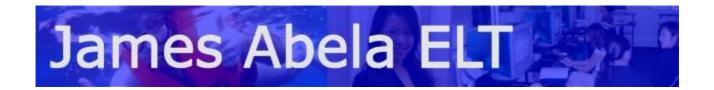

## Powerpoint Keyboard Shortcuts when doing a show

To Get the show started - F5 to start a show

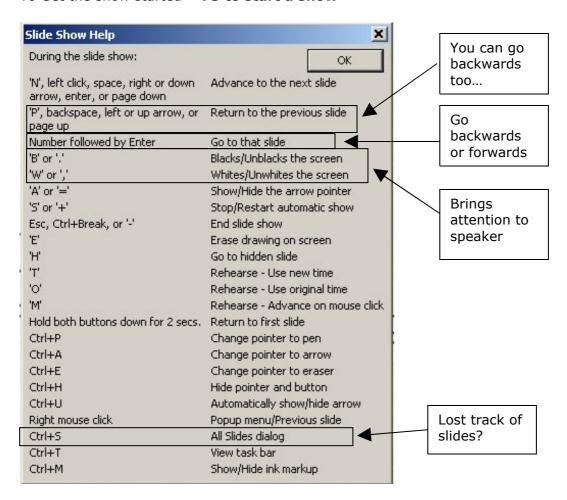

## Want presentations to start straight away?

To make your presentations start straight away, Save As, PPS file. Please note that this is **NOT** a security feature! The files can still be opened by going to the PowerPoint Open function.